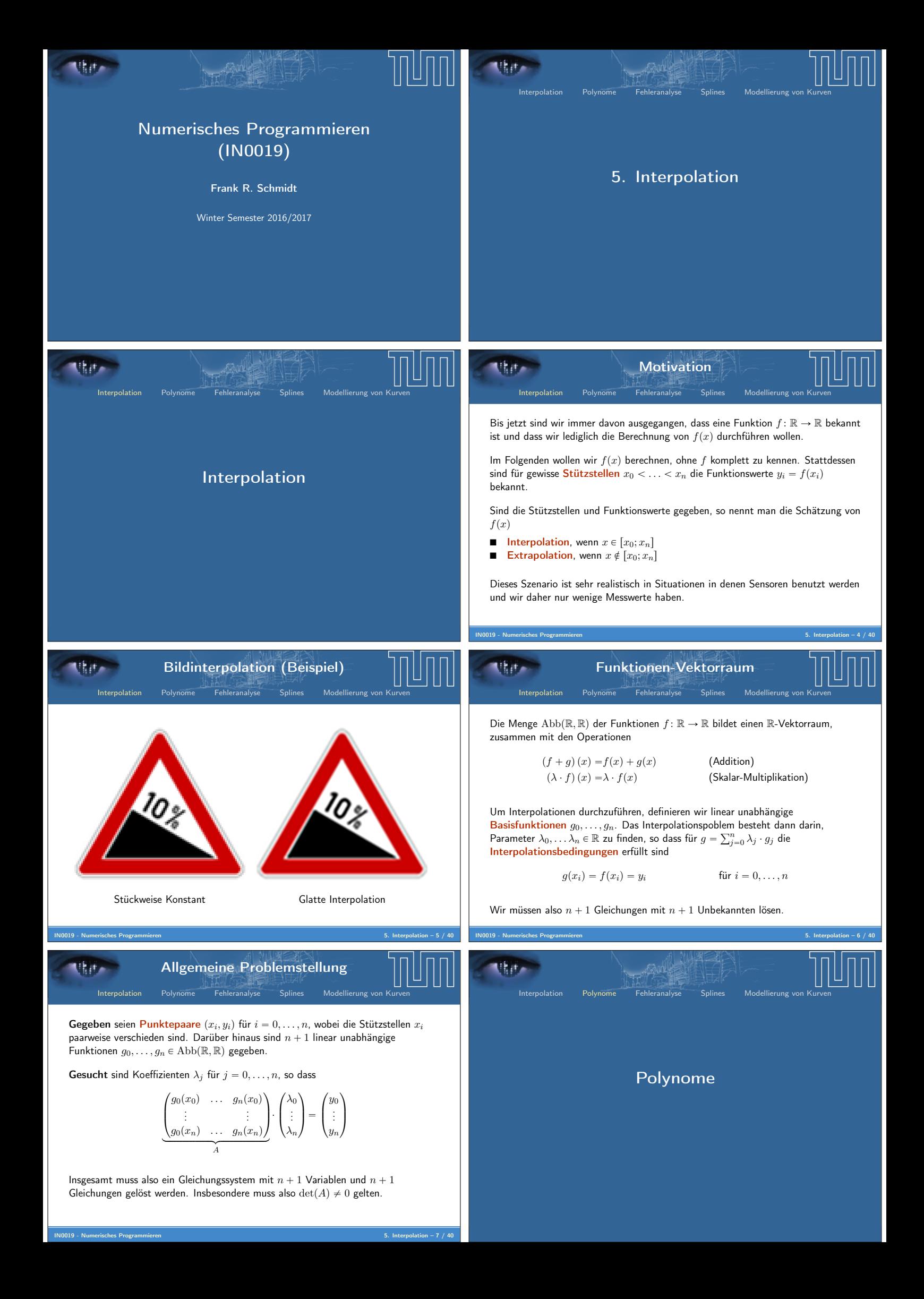

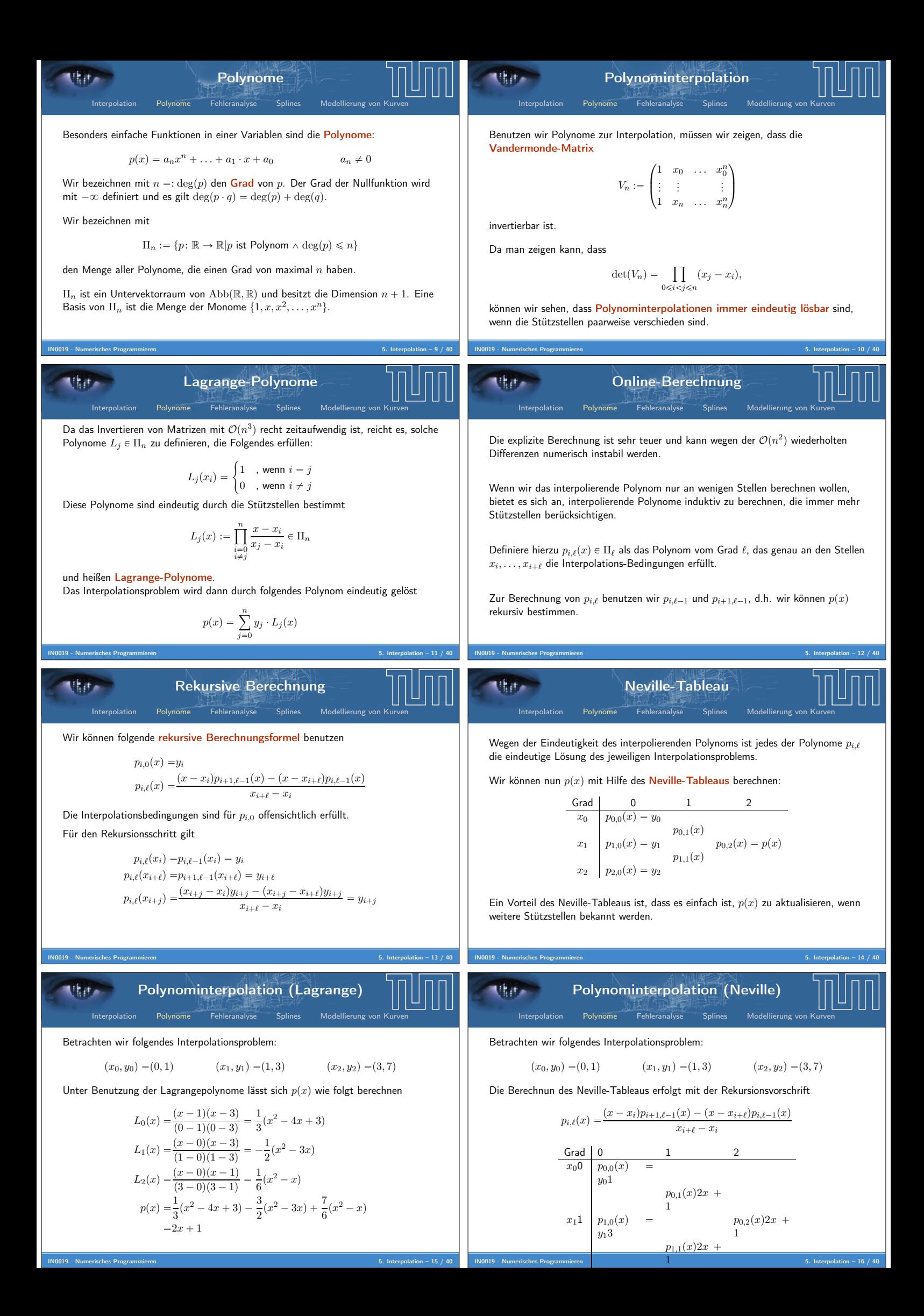

Lagrangepolynome (Beispiel) Interpolation Polynome Fehleranalyse Splines Modellierung von Kurven IN0019 - Numerisches Programmieren 5. Interpolation – 17 / 40 x y L<sup>0</sup> L<sup>1</sup> L<sup>2</sup> x<sup>0</sup> x<sup>1</sup> x<sup>2</sup> Lagrangepolynome sind immer vom maximalen Grad. Falls eine Funktion von niedrigerem Grad interpoliert werden soll, kann es zu Auslöschungen kommen. Neville-Polynome (Beispiel) Interpolation Polynome Fehleranalyse Splines Modellierung von Kurven IN0019 - Numerisches Programmieren 5. Interpolation – 18 / 40 x y p0,1pxq p1,1pxq x y p0,2pxq Das Neville-Tableau verbessert die Interpolation in jedem Schritt. Man kann die Berechnung früher abbrechen, wenn man nur an Funktionen interesiert ist, die stückweise linear, quadratischen, etc. sind. Dies wird (im Wesentlichen) bei der Interpolation von Bildern benutzt. Fehleranalyse Interpolation Polynome Fehleranalyse Splines Modellierung von Kurven Fehler bei Polynominterpolation Interpolation Polynome Fehleranalyse Splines Modellierung von Kurven IN0019 - Numerisches Programmieren 5. Interpolation – 20 / 40 Lemma 1. Gegeben n ` 1 Stützstellen x<sup>0</sup> ă . . . ă x<sup>n</sup> und f P C <sup>n</sup>`1pRq, d.h. f : R Ñ R, so dass die ersten n ` 1 Ableitungen existieren und stetig sind. Weiter sei p P Π<sup>n</sup> das bzgl. der Stützstelle eindeutige Interpolationspolynom. Dann gilt für jedes x P R <sup>f</sup>pxq ´ <sup>p</sup>pxq " <sup>f</sup> <sup>p</sup>n`1qpξq pn ` 1q! px ´ x0q ¨ . . . ¨ px ´ xnq, für ein ξ P rminpx, x0q; maxpxn, xqs. Beweis. Für x P tx0, . . . , xnu ist nicht zu zeigen. Sei also x R tx0, . . . , xnu. Wählen wird K :" <sup>ś</sup> fpxq´ppxq n <sup>i</sup>"<sup>0</sup> <sup>x</sup>´x<sup>i</sup> so hat die Funktion <sup>g</sup>pxq " <sup>f</sup>pxq ´ <sup>p</sup>pxq ´ <sup>K</sup> <sup>ź</sup> n i"0 x ´ x<sup>i</sup> mindestens n ` 2 Nullstellen und zwar bei x und x0, . . . , xn. Fehler bei Polynominterpolation Interpolation Polynome Fehleranalyse Splines Modellierung von Kurven IN0019 - Numerisches Programmieren 5. Interpolation – 21 / 40 Beweis (Fort.) Nach dem Satz von Rolle hat die i-te Ableitung mindestens n ` 2 ´ i Nullstellen. Damit gilt für ein ξ P rminpx, x0q; maxpxn, xqs gerade 0 "g <sup>p</sup>n`1qpξq " <sup>f</sup> <sup>p</sup>n`1qpξq ´ <sup>p</sup> <sup>p</sup>n`1qpξq ´ <sup>K</sup> ˆ d dx˙n`<sup>1</sup> ˜ź n i"0 x ´ x<sup>i</sup> ¸ˇ ˇ ˇ ˇ ˇx"<sup>ξ</sup> "f <sup>p</sup>n`1qpξq ´ <sup>K</sup>p<sup>n</sup> ` <sup>1</sup>q! Für das Interpolationsproblem bedeutet das Lemma gerade <sup>|</sup>fpxq ´ <sup>p</sup>pxq| ď <sup>M</sup> <sup>p</sup><sup>n</sup> ` <sup>1</sup>q! <sup>ź</sup> n i"0 |x ´ xi| , wobei M :" maxxPrx0,xn<sup>s</sup> ˇ ˇf <sup>p</sup>n`1qpxq ˇ ˇ den maximalen Absolutwert der pn ` 1q-ten Ableitung beschreibt. Fehleranalyse Interpolation Polynome Fehleranalyse Splines Modellierung von Kurven IN0019 - Numerisches Programmieren 5. Interpolation – 22 / 40 Wir haben also insgesamt den folgenden Fehler <sup>|</sup>fpxq ´ <sup>p</sup>pxq| ď <sup>M</sup> pn ` 1q! ˇ ˇ ˇ ˇ ˇ ź n i"0 px ´ xiq ˇ ˇ ˇ ˇ ˇ , Auf pn ` 1q! haben wir keinen Einfluß, da es sich um eine Konstante handelt. Auf M haben wir keinen Einfluß, da es sich bei gegebenem f um eine Konstante handelt. Auf <sup>w</sup>npx<sup>q</sup> :" <sup>ś</sup><sup>n</sup> <sup>i</sup>"0px ´ xiq können wir Einfluß nehmen, indem wir die Stützstellen x<sup>i</sup> geschickt wählen. Optimale Stützstellen Interpolation Polynome Fehleranalyse Splines Modellierung von Kurven Wir suchen ein Polynom T<sup>n</sup> P Π<sup>n</sup> mit führendem Koeffizienten a<sup>n</sup> " 1, so dass max xPra,bs |Tnpxq| minimal ist. Die optimalen Stützstellen sind dann die n Nullstellen dieses Polynoms. Ohne Einschränkung können wir davon ausgehen, dass a " ´b gilt. Den allgemeinen Fall erhalten wir dann durch Verschieben des Polynoms Tnpxq Tnpx ´ ∆q und der Nullstellen x<sup>i</sup> x<sup>i</sup> ` ∆. Ohne Einschränkung können wir davon ausgehen, dass r´b, bs " r´1, 1s gilt. Den allgemeinen Fall erhalten wir dann durch Skalierung des Polynoms Tnpxq T<sup>n</sup> ` x b ˘ und der Nullstellen x<sup>i</sup> x<sup>i</sup> ¨ b. Tschebyscheff-Polynome Interpolation Polynome Fehleranalyse Splines Modellierung von Kurven Wir sind also auf der Suche nach Polynomen T<sup>n</sup> P Π<sup>n</sup> mit führendem Koeffizienten a<sup>n</sup> " 1, so dass max xPr´1,1s |Tnpxq| minimal ist. Diese Polynome sind die normierten Tschebyscheff-Polynome. Für T1pxq " x ` a gilt max xPr´1,1s <sup>|</sup><sup>x</sup> ` <sup>a</sup>| " maxp|<sup>1</sup> ` <sup>a</sup><sup>|</sup> , <sup>|</sup><sup>a</sup> ´ <sup>1</sup>|q " # 1 ` |a| a ą 0 1 ` |a| a ă 0 Somit ist also a " 0 und T1pxq " x. Es stellt sich heraus, dass im Allgemeinen Folgendes gilt <sup>T</sup>npxq " <sup>1</sup> 2 <sup>n</sup>´<sup>1</sup> cos `<sup>n</sup> ¨ cos´1px<sup>q</sup> ˘ @<sup>n</sup> <sup>ą</sup> <sup>0</sup>

IN0019 - Numerisches Programmieren 5. Interpolation – 24 / 40

IN0019 - Numerisches Programmieren 5. Interpolation – 23 / 40

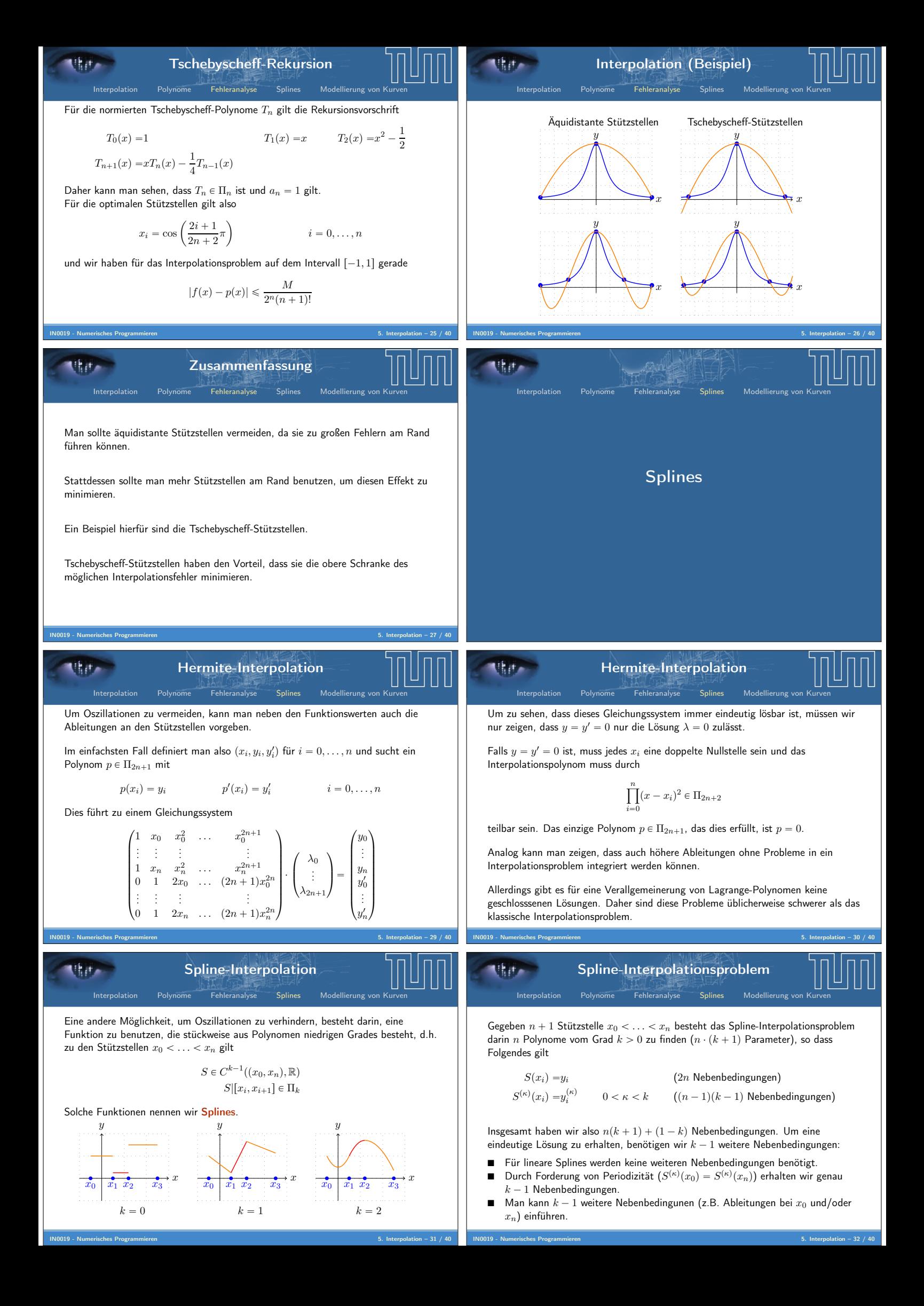

| Left                                                                                                    | Geometric Problem | Example | Step | Geometric Problem | Example |
|----------------------------------------------------------------------------------------------------|-------------------|---------|------|-------------------|---------|
| On the set of the the threeth order, $1 + \frac{1}{2} \log x + \frac{1}{2} \log x + \frac{1$ |                   |         |      |                   |         |